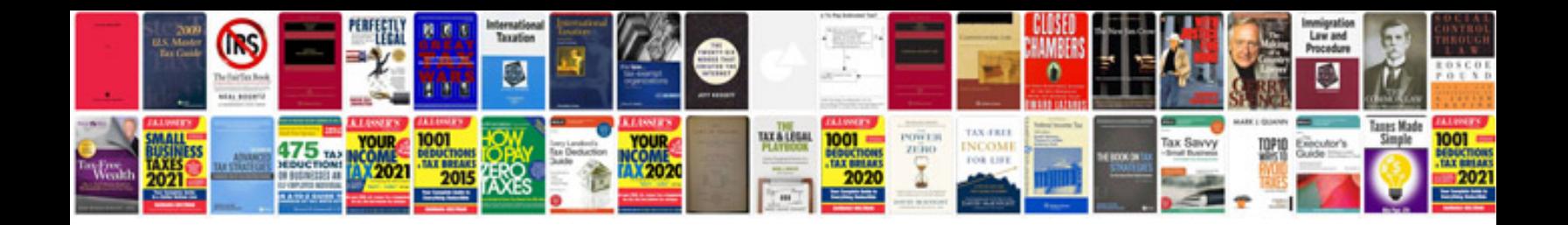

**Canon sx150is manual**

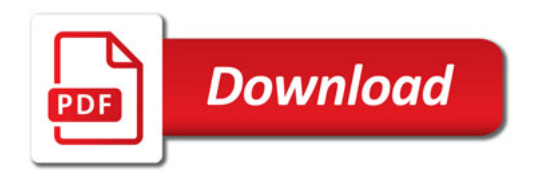

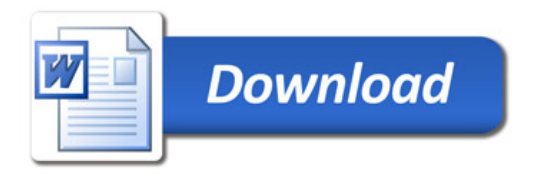